## Zápočtová písemka z předmětu "Automatizované řešení úloh s omezeními"

Doba trvání: 90 minut Max. zisk: 40 bodů

Příklad [1] (8 bodů): Uvažujme následující problém:

- Hlavní sestra přiděluje směny na 3 vánoční dny.
- Na každý den musí přiřadit jednu sestru sálovou a jednu pro péči o pacienty na pokojích.
- Žádná sestra nebude o Vánocích sloužit vícekrát.
- K dispozici má Annu, Danu, Janu, Marii, Petru a Zoru.
- Petra a Zora nemají dostatečnou kvalifikaci na sálovou sestru.
- Annu a Danu si chirurgové vyžádali, aby určitě sloužily na sále.
- Marie má slíbené volno na štědrý den, Anna na 1. svátek vánoční.
- Kamarádky Jana a Marie budou sloužit spolu.
- Anna se nesnese s Petrou, takže spolu sloužit nebudou.

Popište pomocí sítě omezení problém, který se hlavní sestra snaží vyřešit. Nakreslete graf (nebo hypergraf) omezení odpovídající této síti.

Příklad [2] (4 body): Uveďte 2 základní metody, kterými je možné vylepšit zpětnou fázi backtrackingu. Ke každé stručně (1-2 věty) napište myšlenku, na které je založena.

Příklad [3] (4 body): Vysvětlete pojem cenová síť (cost network) - čím je zadaná, k čemu se používá.

Příklad [4] (15 bodů): Uvažujme bipartitní grafy (vrcholy je možné rozdělit do dvou disjunktních množin nazývaných partity tak, že žádná hrana nevede mezi vrcholy stejné množiny). Předpokládejme navíc, že partity jsou stejně velké. Problém úplného párování na takových grafech hledá podmnožinu množiny hran tak, aby každý vrchol grafu byl krajním vrcholem právě jedné z hran v této podmnožině.

Příklad bipartitního grafu, čárkované hrany tvoří jedno z možných úplných párování, partity jsou {1, 2, 3, 4}, {5, 6, 7, 8}:

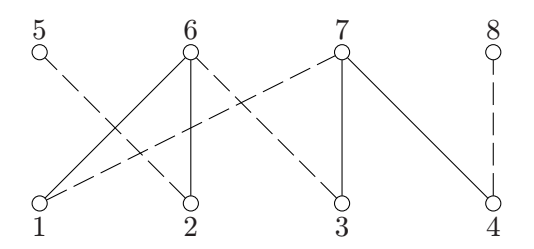

- a) Popište, jak se obecně jakákoliv instance problému úplného párování dá reprezentovat prostřednictvím problému SAT. Tedy popište způsob, jak k zadanému grafu vytvořit formuli a jak z nalezeného ohodnocení splňujícího tuto formuli zpětně získat párování.
- b) Vytvořte formuli podle vašeho postupu pro výše uvedený konkrétní bipartitní graf.
- c) Napište obsah CNF souboru (tedy v DIMACS CNF formátu), který odpovídá formuli z předchozího bodu.

Příklad [5] (5 bodů): Specifikujte problém "Horn SAT". Popište některý z algoritmů řešících tento problém v polynomiálním čase.

Příklad [6] (4 bodů): K čemu je možné využít algoritmus nazvaný "List Scheduling"? Popište stručně, jak tento algoritmus pracuje.